Scenariusz zajęć pozalekcyjnych w ramach Innowacyjnej Szkoły Zawodowej

Szkoła – Zespół Szkół Rolniczych w Namysłowie

Prowadzący – mgr Jolanta Kazimierczyk

Liczba godzin - 3

- 1. Klasa II technikum obsługo turystycznej
- 2. Temat: **Rola zainteresowań predyspozycji i umiejętności w wyborze zawodu**
- 3. Cele dydaktyczne i wychowawcze lekcji:
	- a. Poznawcze Zapoznanie uczniów z definicją predyspozycji, zainteresowań umiejętności
	- b. Emocjonalno motywacyjne Zachęcenie uczniów do poznania siebie. Zdobywanie informacji o sobie. Określanie swoich mocnych i słabych stron.
	- c. Działaniowe

Zastosowanie – wypełnianie testów predyspozycji zawodowych. Generowanie wykresów zainteresowań i preferowanych zawodów. Tworzenie dokumentacji w programie Word z wykorzystaniem wykresów swoich zainteresowań i umiejętności

# 4. Pytania i dyspozycje do "rozgrzewki"

Czy potraficie określić swoje predyspozycje zawodowe? Jaka jest rola predyspozycji i zainteresowań w wyborze zawodu? Jaki są wasze zainteresowania? Czy zmieniły się one w ostatnim czasie? Czy potraficie wymienić swoje umiejętności?. Jaka jest ich rola w wyborze zawodu? Czy potraficie powiedzieć coś o sobie? Czy znacie siebie na tyle aby się zaprezentować?

# 5. Temat i główne pojęcia mini-wykładu

Temat: Wpływ predyspozycji (zainteresowania i umiejętności) na rozwój osobowości zawodowej. Prowadzący zajęcia omawia czynniki mające wpływ na wybór zawodu oraz określa, czym są predyspozycje i co wchodzi w ich skład. Pogłębia wiedzę uczniów na temat rodzajów i identyfikacji zainteresowań.

# 6. Ćwiczenia

# **Opis ćwiczenia nr 1**

- Tytuł ćwiczenia Wybór zawodu krok po kroku
- Cele Określanie swoich predyspozycji zawodowych
- Czas trwania 45 minut
- Pomoce komputer z zainstalowanym programem:

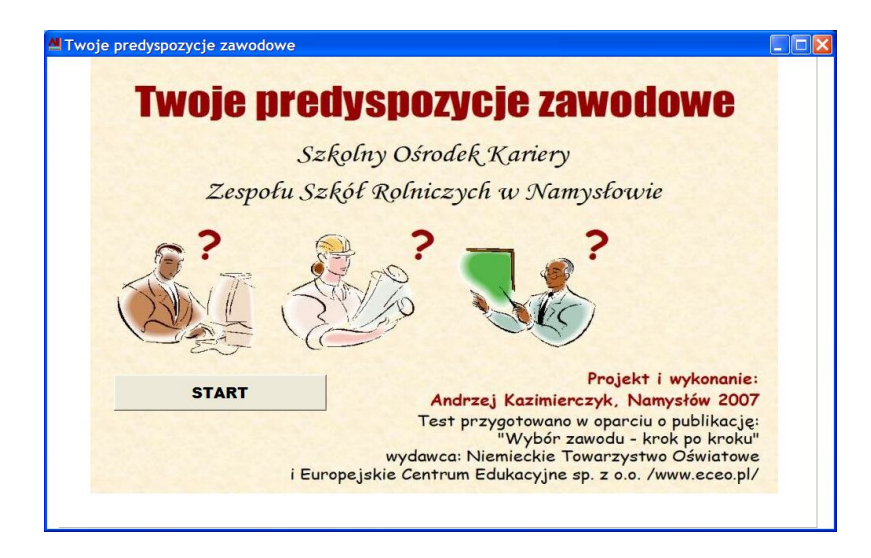

 Przebieg ćwiczenia – Uczniowie po załogowanie w pracowni komputerowej uruchamiają program zawody.exe. a następnie odpowiadają na 20 pytań wielokrotnego wyboru określając swoje zainteresowania:

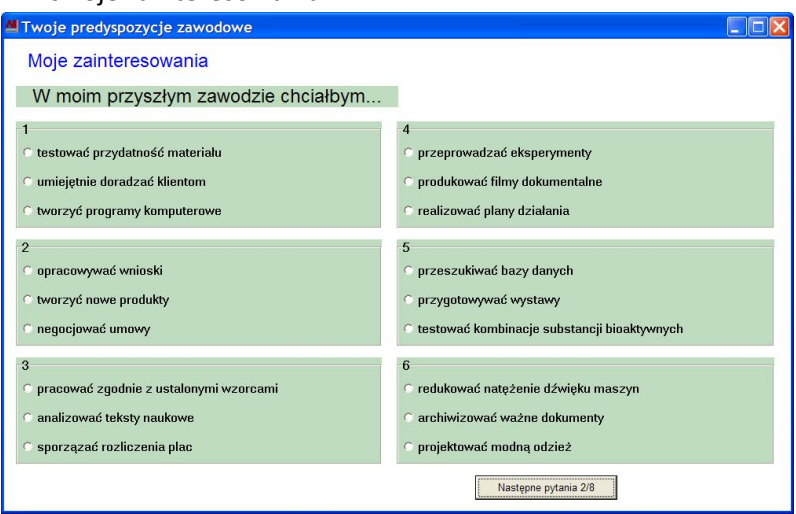

#### Kolejna seria 20 pytań dotyczy umiejętności ucznia:

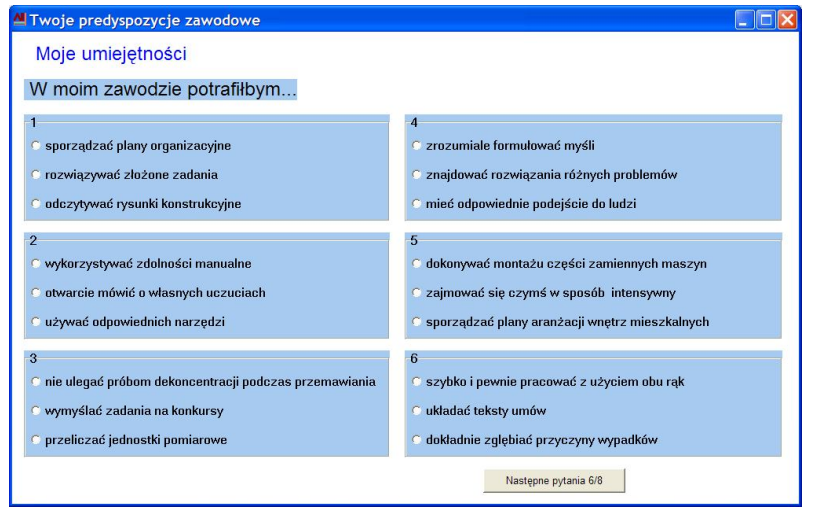

Efekt końcowy ćwiczenia:

Po zakończeniu testu uczeń otrzymuje dwa wykresy:

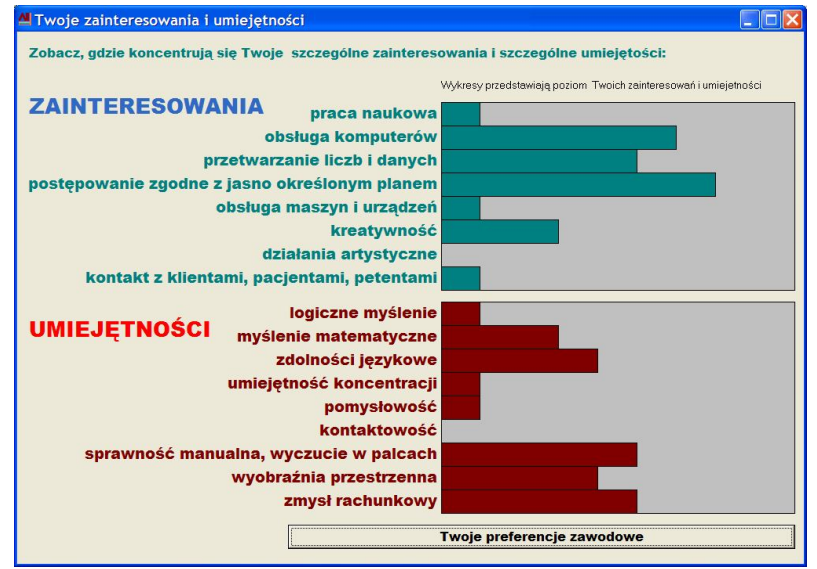

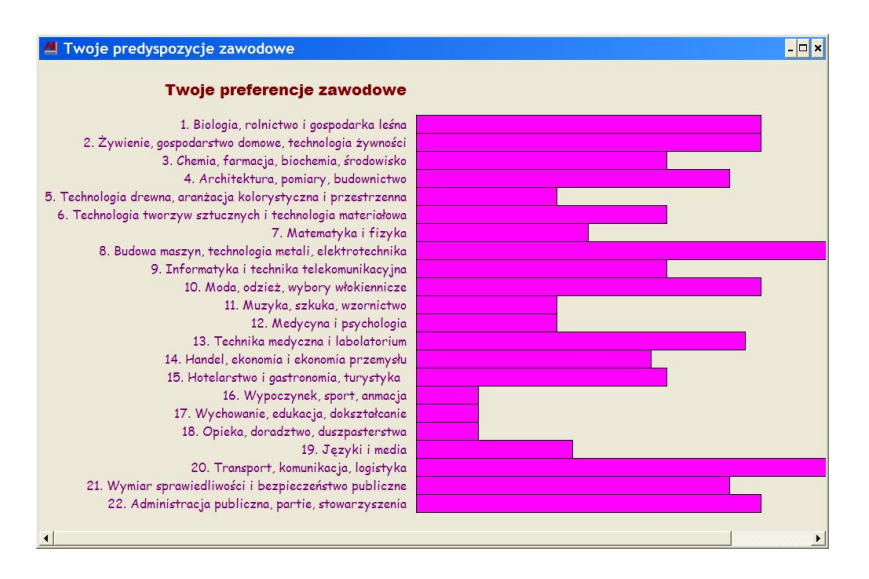

Pierwszy wykres określa gdzie koncentrują się zainteresowania ucznia oraz jego umiejętności.

Na drugim wykresie program na podstawie udzielonych odpowiedzi określa predyspozycje zawodowe ucznia.

#### O**pis ćwiczenia nr 2**

- Tytuł ćwiczenia Przygotowanie i drukowanie wyników testu
- Cele Przygotowanie dokumentacji z przeprowadzonego testu
- Czas trwania 45 minut
- Pomoce komputer z zainstalowanym programem + drukarka sieciowa, informatory o zawodach, teczki zawodów, tablica
- Przebieg ćwiczenia Uczniowie przygotowują dokument w edytorze Word wg. schematu przedstawionego na tablicy, drukują wyniki testu, wyszukują informacje na temat interesujących ich zawodów

Efekt końcowy ćwiczenia:

Przygotowany dokument tekstowy zawiera następujące elementy:

- **L** Dane personalne ucznia
- **↓** Wykres zainteresowań i umiejętności
- **Wykres preferencji zawodowych**
- Lista zawodów przygotowana przez ucznia zgodna z jego predyspozycjami

#### **Opis ćwiczenia nr 3**

- Tytuł ćwiczenia Omówienie testów predyspozycji zawodowych
- Cele Zaprezentowanie wyników testu autoprezentacja
- Czas trwania 45 minut
- Pomoce wydruki przygotowanych dokumentów
- Aranżacja przestrzeni Ćwiczenia w kręgu
- Przebieg ćwiczenia Uczniowie siedzą w kręgu wraz z nauczycielem i kolejno przedstawiają siebie w oparciu o informacje uzyskane po przeprowadzonym teście.

8. Pytania i zagadnienia do podsumowania lekcji.

Czego nowego dowiedziałeś się o sobie na dzięki wykonanym ćwiczeniom?

Czy jest coś, co cię zaskoczyło?

Czy pomoże ci to w planowaniu przyszłości zawodowej i podejmowaniu decyzji?

Refleksja na temat możliwości planowania swojej ścieżki kariery zawodowej i edukacyjnej.